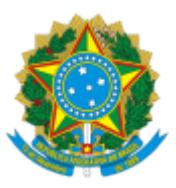

## MINISTÉRIO DA EDUCAÇÃO UNIVERSIDADE DA INTEGRAÇÃO INTERNACIONAL DA LUSOFONIA AFRO-BRASILEIRA REITORIA

## PORTARIA REITORIA/UNILAB Nº 66, DE 19 DE FEVEREIRO DE 2024

**A VICE-REITORA NO EXERCÍCIO DA REITORIA DA UNIVERSIDADE DA INTEGRAÇÃO INTERNACIONAL DA LUSOFONIA AFRO-BRASILEIRA - UNILAB**, no uso de suas atribuições legais, de acordo com a Lei nº 12.289, de 20 de julho de 2010, publicada no DOU de 21 de julho de 2010, e a Portaria Reitoria nº 154, de 14 de maio de 2021, publicado no DOU de 19 de maio de 2021, Edição: 93, Seção 2, Página 32;

Considerando o constante dos autos do processo nº 23282.014890/2023-18, resolve:

Art. 1º Dispensar o servidor ELANO ARRUDA DE OLIVEIRA, matrícula SIAPE nº 2151316, da função interina função de Coordenador de Serviços Operacionais, código CD-04.

Art. 2º Designar o servidor ELANO ARRUDA DE OLIVEIRA, matrícula SIAPE nº 2151316, para a função de Coordenador de Serviços Operacionais, código CD-04.

Art. 3º Esta portaria conta seus efeitos a partir de sua publicação.

## CLÁUDIA RAMOS CARIOCA Vice-Reitora no exercício da Reitoria

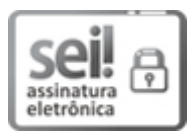

Documento assinado eletronicamente por **CLAUDIA RAMOS CARIOCA**, **REITOR(A), SUBSTITUTO(A)**, em 20/02/2024, às 00:00, conforme horário oficial de Brasília, com fundamento no art. 6º, § 1º, do Decreto nº 8.539, de 8 de [outubro](http://www.planalto.gov.br/ccivil_03/_Ato2015-2018/2015/Decreto/D8539.htm) de 2015.

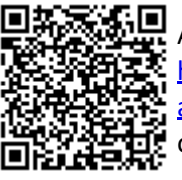

A autenticidade deste documento pode ser conferida no site [https://sei.unilab.edu.br/sei/controlador\\_externo.php?](https://sei.unilab.edu.br/sei/controlador_externo.php?acao=documento_conferir&id_orgao_acesso_externo=0) [acao=documento\\_conferir&id\\_orgao\\_acesso\\_externo=0,](https://sei.unilab.edu.br/sei/controlador_externo.php?acao=documento_conferir&id_orgao_acesso_externo=0) informando o código verificador **0874898** e o código CRC **35C04D2E**.

**Referência:** Processo nº 23282.014890/2023-18 SEI nº 0874898